## SAP ABAP table SDOKNEWINDEXING {SDOK Indexing: Switch for Using New/Old API}

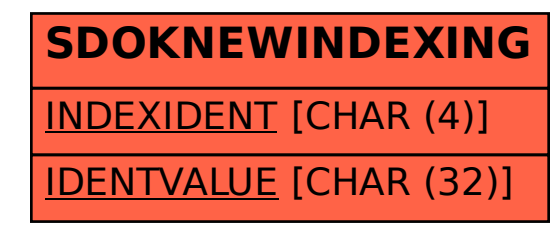